## RNHOTALIMA

### Рабочая программа дисциплины ОП.04 ОПЕРАШИОННЫЕ СИСТЕМЫ

специальность 09.02.02 Компьютерные сети

#### Паспорт рабочей программы учебной дисциплины

### *1.1 Область применения программы*

Рабочая программа учебной дисциплины «Операционные системы» является частью основной профессиональной образовательной программой в соответствии с Федеральным государственным образовательным стандартом среднего профессионального образования (далее ФГОС СПО) для специальности 09.02.02 Компьютерные сети.

### 1.2 Место учебной дисциплины в структуре программы подготовки специалистов **среднего звена**

Дисциплина «Операционные системы» относится к общепрофессиональным дисциплинам профессиональной подготовки.

### 1.3 Цели и задачи учебной дисциплины. Требования к результатам освоения учебной  $\boldsymbol{\delta}$ исииплины

В результате освоения дисциплины обучающийся должен уметь:

□ vстанавливать и сопровожлать операционные системы:

- $\Box$  выполнять оптимизацию системы в зависимости от поставленных задач;
- □ восстанавливать систему после сбоев;

 $\Box$  осуществлять резервное копирование и архивирование системной информации.

#### В результате освоения лисциплины обучающийся должен знать:

□ принципы построения, типы и функции операционных систем;

- □ машинно-зависимые и машинно-независимые свойства операционных систем;
- □ модульную структуру операционных систем;
- □ работу в режиме ядра и пользователя;
- □ понятия приоритета и очереди процессов;
- □ особенности многопроцессорных систем;
- □ порядок управления памятью;
- □ принципы построения и защиту от сбоев и несанкционированного доступа;

□ сетевые операционные системы.

#### 1.4 Рекомендуемое количество часов на освоение программы учебной дисциплины: Максимальная учебная нагрузка обучающегося 144 час, в том числе:

- обязательная аудиторная учебная нагрузка обучающегося 94 часа;
- самостоятельная работа обучающегося 50 часов.

### 1.5. Перечень планируемых результатов обучения по дисциплине (Перечень  $\phi$ ормируемых компетенций)

Освоение дисциплины «Операционные системы» способствует формированию у студентов следующих профессиональных компетенций:

ПК 2.1. Администрировать локальные вычислительные сети и принимать меры по устранению возможных сбоев.

ПК 3.1. Устанавливать, настраивать, эксплуатировать и обслуживать технические и программно-аппаратные средства компьютерных сетей.

ПК 3.2. Проводить профилактические работы на объектах сетевой инфраструктуры и рабочих станциях.

ПК 3.4. Участвовать в разработке схемы послеаварийного восстановления работоспособности компьютерной сети, выполнять восстановление и резервное копирование информации.

Одновременно с профессиональными компетенциями у студентов, обучающихся по дисциплине «Операционные системы» создаются предпосылки для формирования общих компетенций:

ОК 1. Понимать сущность и социальную значимость своей будущей профессии, проявлять к ней устойчивый интерес.

ОК 2. Организовывать собственную деятельность, выбирать типовые методы и способы выполнения профессиональных задач, оценивать их эффективность и качество.

ОК 4. Осуществлять поиск и использование информации, необходимой для эффективного выполнения профессиональных задач, профессионального и личностного развития. ОК 8. Самостоятельно определять задачи профессионального и личностного развития, заниматься самообразованием, осознанно планировать повышение квалификации. ОК 9. Ориентироваться в условиях частой смены технологий в профессиональной деятельности.

#### 1.6. Тематический план и содержание учебной дисциплины ОП.04 ОПЕРАШИОННЫЕ СИСТЕМЫ

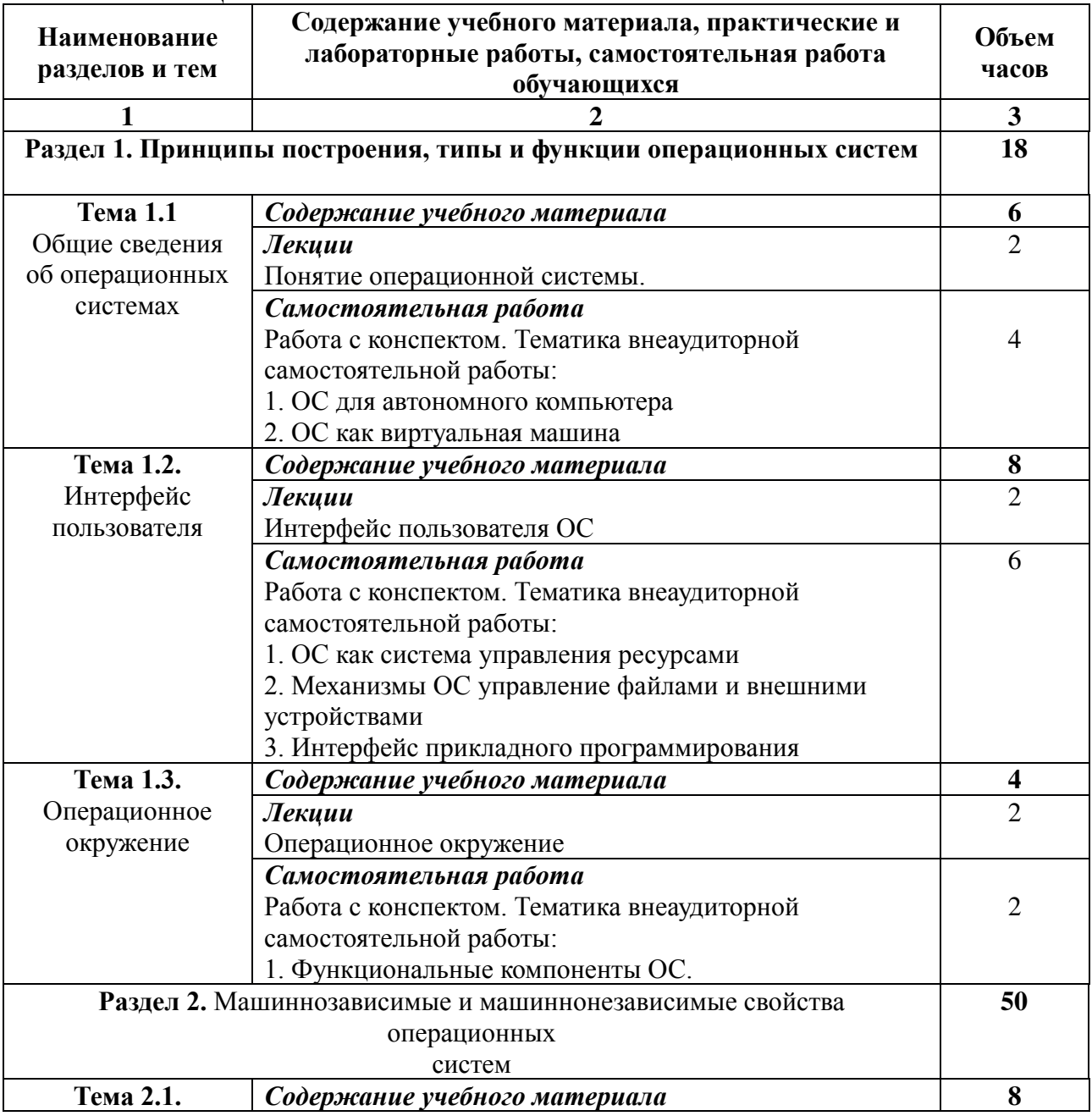

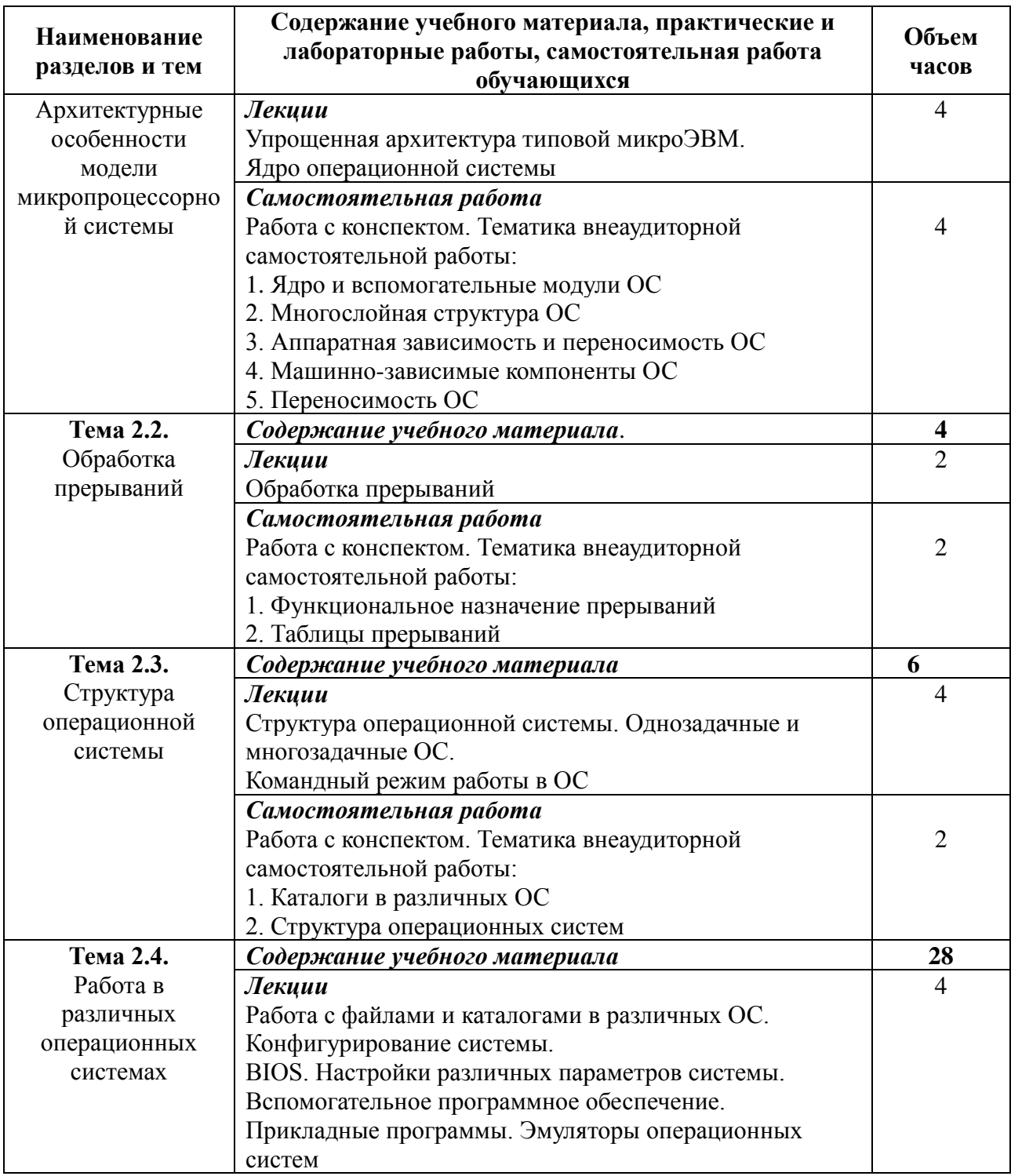

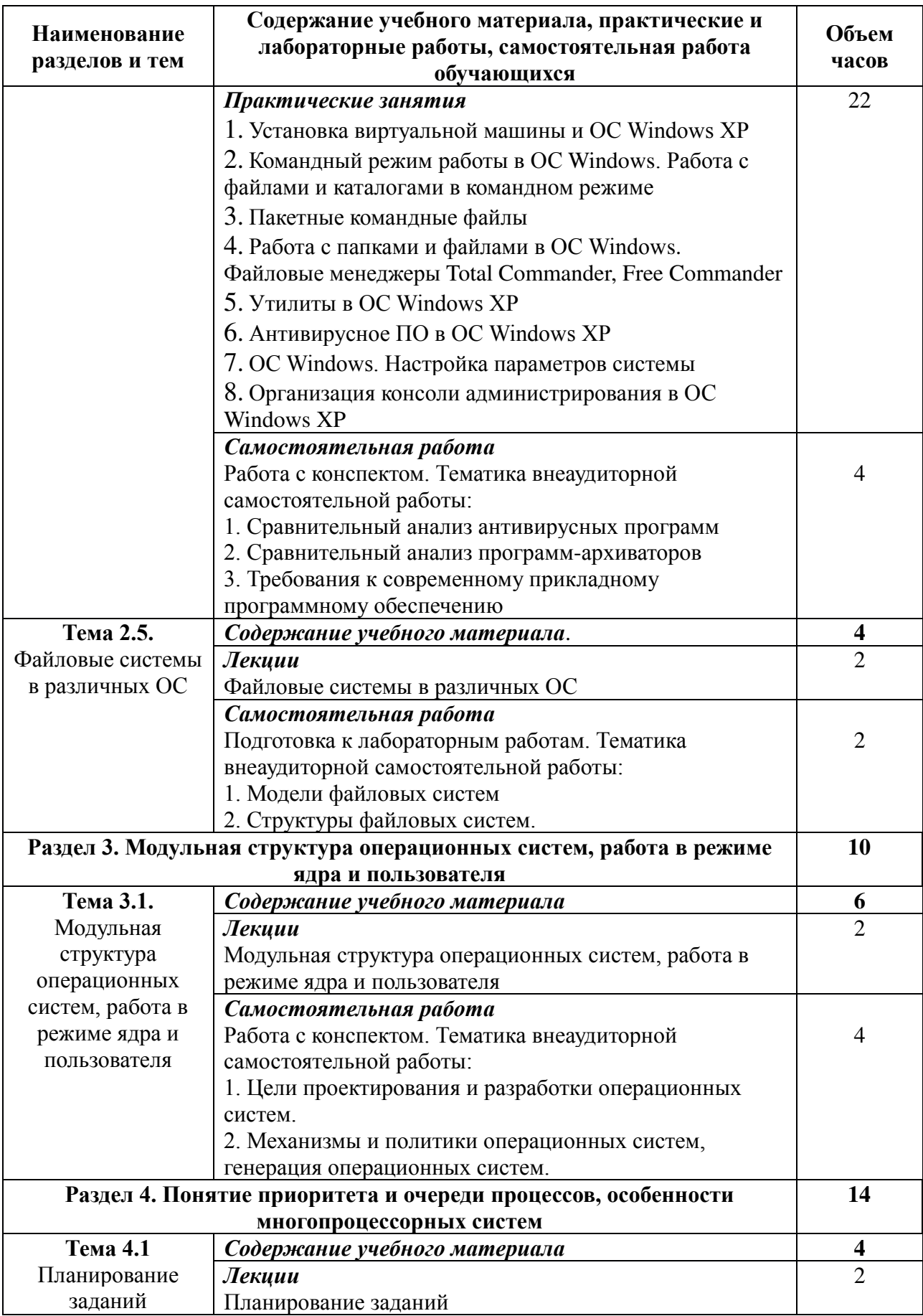

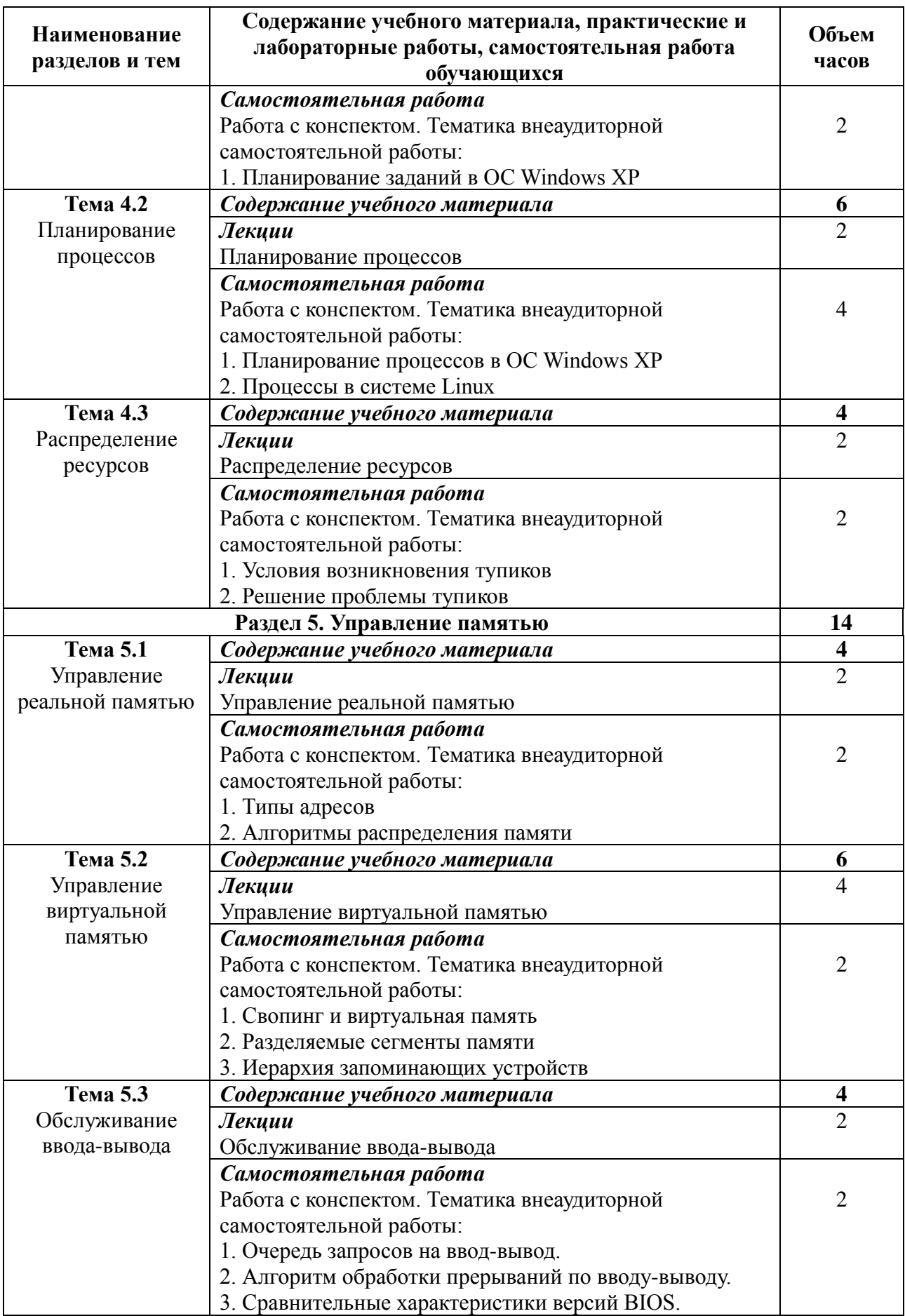

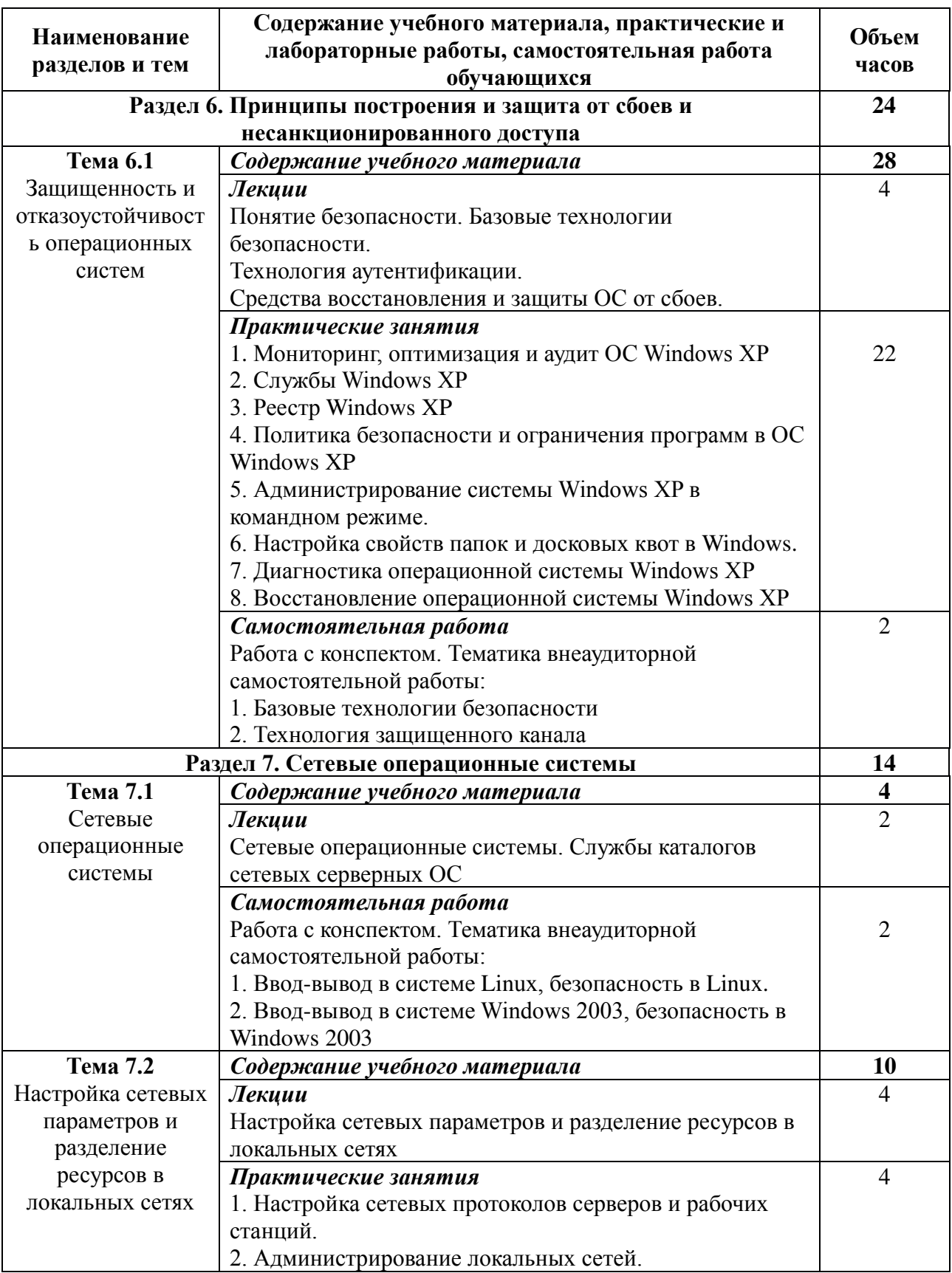

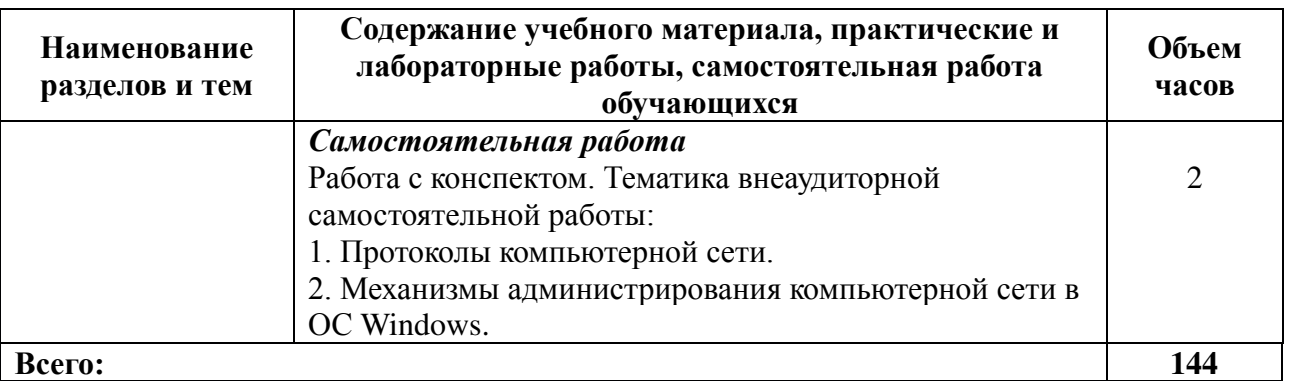

1.7.Вид промежуточного контроля: экзамен

# 1.8. Основная литература

1. Батаев А. В. Операционные системы и среды : учебник для использования в учебном процессе образовательных учреждений, реализующих программы среднего профессионального образования по укрупненной группе специальностей "Информатика и вычислительная техника" / А. В. Батаев, Н. Ю. Налютин, С. В. Синицын. - 3-е изд., испр. -М. : ИЦ "Академия", 2016. - 272 с. - (Профессиональное образование. Информатика и вычислительная техника). - ISBN 978-5-4468-2936-1

2. Операционная система Microsoft Windows XP [Электронный ресурс]. - 2-е изд., испр. - М. : Национальный Открытый Университет «ИНТУИТ», 2016. - 375 с. - URL: http://biblioclub.ru/index.php?page=book&id=429091

3. Гостев, И. М. Операционные системы [Электронный ресурс]: учебник и практикум для СПО / И. М. Гостев. — М. : Юрайт, 2017. — 158 с. — (Профессиональное образование). — ISBN 978-5-534-00086-3. - URL: https://www.biblioonline.ru/book/F4160D29-926C-4141-8B87-DF34DDB19B99.

Составитель: канд. тех. наук, доцент С.А. Осипов